Группа В61

01.01.77

## СОЕДИНИТЕЛЬНЫЕ ЧАСТИ ИЗ КОВКОГО ЧУГУНА С ЦИЛИНДРИЧЕСКОЙ РЕЗЬБОЙ ДЛЯ ТРУБОПРОВОДОВ.

## УГОЛЬНИКИ ПРОХОДНЫЕ

#### Основные размеры

Взамен ГОСТ 8946-59

**TOCT**  $8946 - 75$ 

Ductile iron and steel fittings with parallel thread for pipelines. Union passage elbews. Basic dimensions.

Постановлением Государственного комитета стандартов Совета Министров СССР от 14.11.75 № 2901 дата введения установлена

Ограничение срока действия снято по протоколу № 2-92 Межгосударственного Совета по стандартизации, метрологии и сертификации (ИУС 2-93)

Настоящий стандарт распространяется на проходные угольники с углом 90° и 45° из ковкого чугуна с цилиндрической резьбой для трубопроводов.

Стандарт полностью соответствует СТ СЭВ 3298-81.

(Введено дополнительно, Изм. № 2).

1а. Угольники с углом 90° должны изготовляться двух исполнений:

1 - с внутренней резьбой;

2 - с наружной резьбой.

(Введен дополнительно, Изм. № 2).

Исполнение 1

1. Основные размеры угольников с углом 90° должны соответствовать указанным на черт. 1 и в табл. 1.

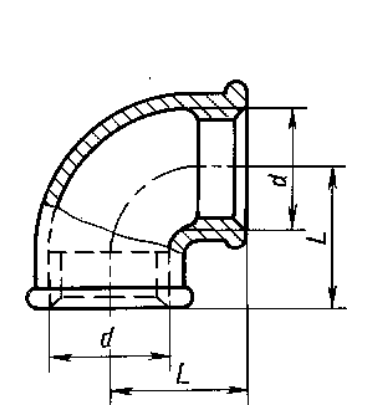

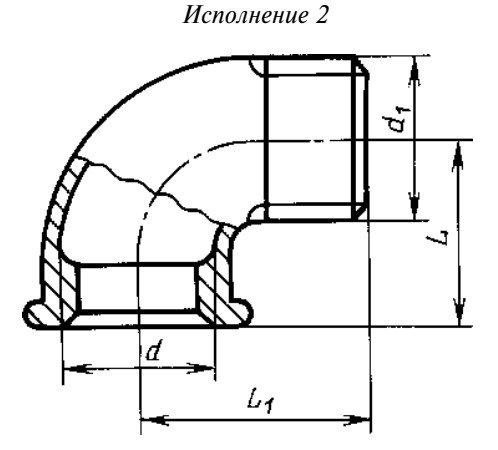

Черт. 1

Примечание. Чертеж не определяет конструкцию угольника.

### ГОСТ 8946-75

Таблица 1

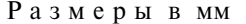

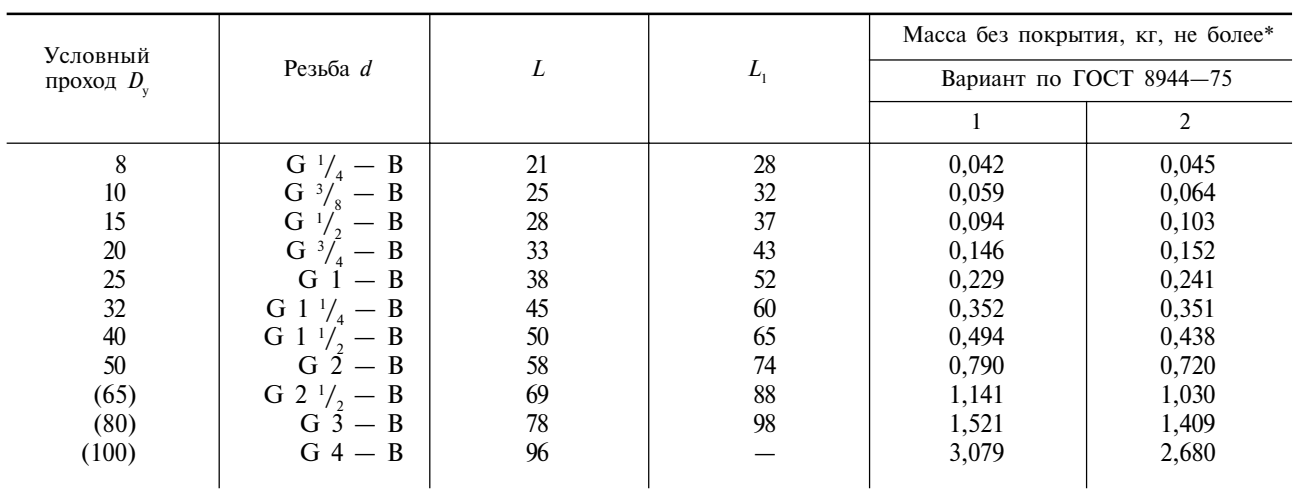

\* Для справок

Примечания:

1. Угольники с  $D_{v}$ , указанными в таблице в скобках, применять не рекомендуется.

2. Масса оцинкованных соединительных частей не должна превышать массу неоцинкованных более чем на 5 %.

Примеры условных обозначений

Проходного угольника с углом 90° исполнения 1 без покрытия с  $D_v = 40$  мм:

Угольник 90°- 1-40 ГОСТ 8946-75

То же, с цинковым покрытием:

Угольник 90°-1-Ц-40 ГОСТ 8946-75.

### (Измененная редакция, Изм. № 1, 2).

16. Угольники с углом 45° должны изготовляться двух исполнений:

1 - с внутренней резьбой;

2 - с наружной резьбой.

1в. Основные размеры угольника с углом 45° должны соответствовать указанным на черт. 2 и в табл. 2.

Исполнение 1

Исполнение 2

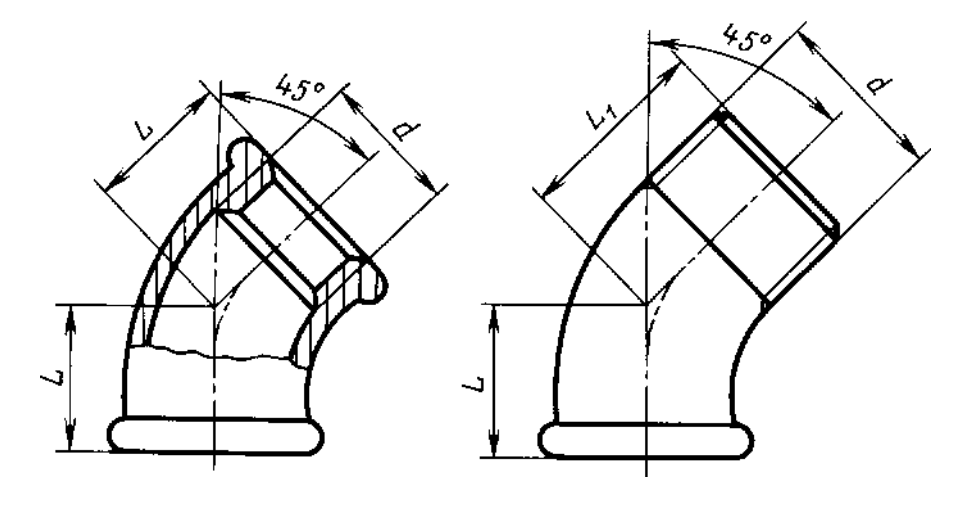

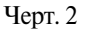

Примечание. Чертеж не определяет конструкцию угольника.

Таблина 2

| Условный проход $D_{v}$          | Резьба d                                                                                     |                      |                            |
|----------------------------------|----------------------------------------------------------------------------------------------|----------------------|----------------------------|
| 10<br>20<br>25<br>32<br>40<br>50 | $G^{-1/2}$<br>$G^{-1}$<br>$G^{3}$<br>$G_1 - B$<br>G 1 $\frac{1}{2}$<br>G $11$<br>$G$ 2 $-$ B | 28<br>33<br>36<br>43 | 28<br>32<br>37<br>46<br>CC |

Размеры в мм

Примеры условных обозначений

Проходного угольника с углом 45° исполнения 1 без покрытия с  $D_y = 40$  мм:

Угольник 45°- 1-40 ГОСТ 8946-75

То же, с цинковым покрытием:

Угольник 45°-1-Ц-40 ГОСТ 8946-75.

# (Введен дополнительно, Изм. № 2).

2. Конструктивные размеры и технические требования - по ГОСТ 8944-75.